# Logic Programming, 16-17

#### Inês Dutra DCC-FCUP ines@dcc.fc.up.pt (room: 1.31)

December 6, 2016

K ロ ▶ K 個 ▶ K 할 ▶ K 할 ▶ 이 할 → 900

## Using repeat

```
% Version with repeat % Recursive version
 read_stdin :- read_stdin :-
   repat, read(X),read(X), read(M).
   write(X),
   X = end_of_file, ! read_all(X) :-
```

```
nl, read_all(end_of_file) :- !.
                     write(X), n1,read(Y),
                     read all(Y).
```
**KOR & KERKER ADA KON** 

#### Handling errors

```
error_handling :-
    catch(do_sometning(X,Y),Error,
          write(error(do\_something(X, Y), Error))).
do\_something(X,Y) :-
    var(X), throw("Undefined variable").
do _ssomething(X, Y) :- ...
```
**KOR & KERKER ADA KON** 

## <span id="page-3-0"></span>Using global variables

K ロ ▶ K 個 ▶ K 할 ▶ K 할 ▶ 이 할 → 900

- assert, retract
- record, recorded
- set\_value, get\_value

## <span id="page-4-0"></span>Interacting with the OS

K ロ ▶ K 個 ▶ K 할 > K 할 > 1 할 > 1 이익어

- system
- $\bullet$  cd
- getcwd

### <span id="page-5-0"></span>Using the alarm

**K ロ ▶ K 레 ▶ K 코 ▶ K 코 ▶ 『코』 ◆ 9 Q OK** 

- loop :- loop.
- :- catch((alarm(10, throw(ball), \_),loop), ball, format('Quota exhausted."n', [])).

# Profiling programs

```
list_profile :-
    % get number of calls for each profiled procedure
    setof(D-[M:P|D1],(current_module(M),
                      profile_data(M:P,calls,D),
                      profile_data(M:P,retries,D1)),LP),
    % output so that the most often called
    % predicates will come last:
    write_profile_data(LP).
list_profile(Module) :-
    % get number of calls for each profiled procedure
    setof(D-[Module:P|D1],(profile_data(Module:P,calls,D),
                           profile_data(Module:P,retries,D1)),LP),
    % output so that the most often called
    % predicates will come last:
    write_profile_data(LP).
write_profile_data([]).
write_profile_data([D-[M:P|R]|SLP]) :-
    % swap the two calls if you want the most often
    % called predicates first.
    format('a: w: "32+ "t"d"12+ "t"d"12+"n', [M, P, D, R]),write_profile_data(SLP).A DIA 4 B A DIA A B A DIA 4 DIA A DIA B
```
More Profiling

```
yap_flag(call_counting,on), [-user].
  l :- l. end_of_file.
yap_flag(call_counting,off).
```

```
\text{catch}((\text{call\_count}(10000, \_,\_,\_), 1),call_counter,format("limit_exceeded."n", [])).
```
**KOR & KERKER ADA KON** 

#### Statistics of Execution

<span id="page-8-0"></span>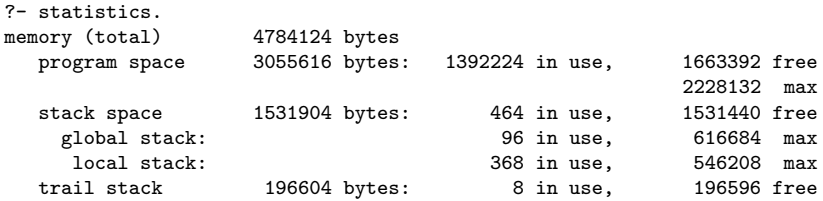

0.010 sec. for 5 code, 2 stack, and 1 trail space overflows 0.130 sec. for 3 garbage collections which collected 421000 bytes 0.000 sec. for 0 atom garbage collections which collected 0 bytes 0.880 sec. runtime 1.020 sec. cputime 25.055 sec. elapsed time

**KOD START KED KEN EL VAN** 

#### Programming with threads

KEL KALK KEL KEL KARK

```
% This program may not run in some versions of yap
% to run need to invoke both create_workers/2 and work/2
% create workers(+Id, +N)
%
% Create a pool with given Id and number of workers.
create_workers(Id, N) :-
message_queue_create(Id),
forall(between(1, N, _),
       thread create(do_work(Id), . [])).
do_work(Id) :-
repeat,
 thread get message(Id, Goal),
  ( catch(Goal, E, print_message(error, E))
 -> true
      print_message(error, goal_failed(Goal, worker(Id)))
 ),
fail.
% work(+Id, +Goal)
%
% Post work to be done by the pool
work(Id, Goal) :-
    thread send message(Id, Goal).
```
# Interfacing Prolog with C

```
// my_process.c
#include "YapInterface.h"
static int my_process_id(void)
{
     YAP_Term pid = YAP_MkIntTerm(getpid());
     YAP Term out = YAP ARG1:
     return(YAP_Unify(out,pid));
}
void init_my_predicates()
{
     YAP_UserCPredicate("my_process_id",my_process_id,1);
}
```
?- load\_foreign\_files(['my\_process'],[],init\_my\_predicates).

**KOD START KED KEN EL VAN**